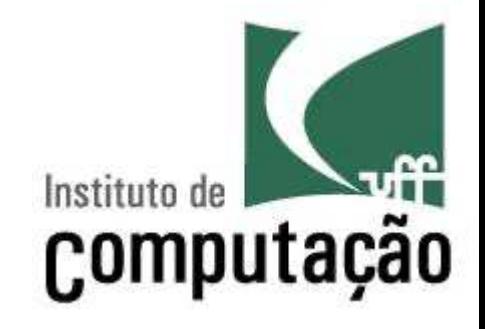

# **Coleções**

Leonardo Gresta Paulino Murta leomurta@ic.uff.br

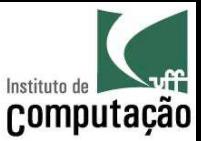

### Aula de hoje

- Estudaremos algumas das coleções disponíveis no Java
	- Lista
	- Conjunto
	- Dicionário

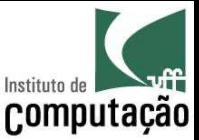

## Exercício Motivacional

- Até agora vimos *arrays* como variáveis compostas homogêneas (mesmo tipo)
- Os *arrays* têm tamanho fixo, o que dificulta o tratamento de situações onde o número de elementos muda com o passar do tempo
- Como vocês fariam para criar uma classe ArrayDinamico que tivesse os seguintes métodos:
	- void add(int index, Object element)
	- void remove(int index)
	- int size()
	- Object get(int index)

– ...

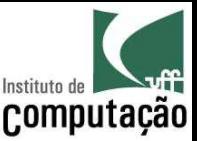

## Coleções

- O **pacote java.util.\*** define diversas estruturas de dados
- As estruturas implementam interfaces padrões:
	- Lista: List
	- Conjunto: Set
	- Dicionário: Map
- Cada interface tem uma implementação padrão (usualmente utilizada pelos programadores)
	- Lista: ArrayList
	- Conjunto: HashSet
	- Dicionário: HashMap

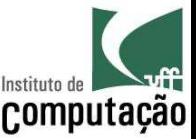

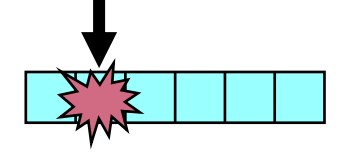

#### List

- A interface List (e a sua implementação padrão ArrayList) permite a criação de arrays dinâmicos
	- A lista pode conter qualquer tipo de objeto Java, em qualquer quantidade
	- Os elementos podem ser acessados em qualquer ordem
- Declarando um List e instanciando um ArrayList:

```
List<Pessoa> pessoas = new ArrayList<>()
```

```
Tipo que será guardado na lista
```
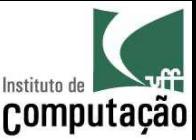

#### List

- Principais métodos:
	- **add(elemento)**: adiciona elemento no final da lista
	- **add(posição, elemento)**: adiciona elemento em uma posição da lista
	- **set(posição, elemento)**: troca o elemento em uma posição da lista
	- **remove(elemento)**: remove um elemento da lista
	- **remove(posição)**: remove o elemento que está em uma posição da lista
	- **clear()**: remove todos os elementos da lista
	- **get(posição)**: retorna o elemento em uma posição da lista
	- **indexOf(elemento)**: retorna a posição de um elemento da lista
	- **isEmpty()**: informa se a lista está vazia
	- **size()**: informa o número de elementos da lista
- Ver demais métodos em http://docs.oracle.com/javase/8/docs/api/java/util/ArrayList.html

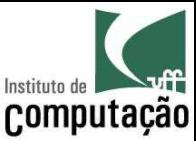

```
List<Pessoa> pessoas = new ArrayList<>();
```

```
pessoas.add(new Pessoa("João", 34));
pessoas.add(new Pessoa("Pedro", 14));
pessoas.add(new Pessoa("Paulo", 54));
```

```
for (Pessoa pessoa : pessoas) {
    System.out.print(pessoa.getNome() + " tem " + 
                     pessoa.getIdade() + " anos.");
}
```

```
pessoas.clear();
```
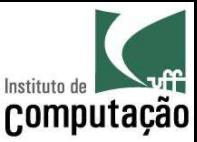

```
for (Pessoa pessoa : pessoas) {
    System.out.print(pessoa.getNome() + " tem " + 
                     pessoa.getIdade() + " anos.");
}
```
#### é o mesmo que

```
for (int i = 0; i < pessoas.size(); i++) {
    Pessoa pessoa = pessoas.get(i);
    System.out.print(pessoa.getNome() + " tem " + 
                     pessoa.getIdade() + " anos.");
```
}

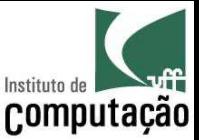

#### Exercício

- Faça um programa que escreva a frase invertida (da última palavra para a primeira)
	- Use List para fazer a inversão

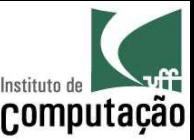

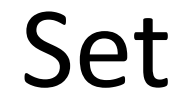

- A interface Set (e a sua implementação padrão HashSet) permite a criação de conjuntos dinâmicos
	- Equivalente a lista, porém não impõe ordem aos elementos e não permite duplicata
- Declarando um Set e instanciando um HashSet:

```
Set<String> palavras = new HashSet<>()
Tipo que será guardado no conjunto
```
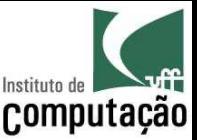

#### Set

- Principais métodos:
	- **add(elemento)**: adiciona elemento no conjunto
	- **remove(elemento)**: remove um elemento do conjunto
	- **clear()**: remove todos os elementos da lista
	- **contains(elemento)**: informa se o elemento está no conjunto
	- **isEmpty()**: informa se o conjunto está vazio
	- **size()**: informa o número de elementos do conjunto
- Ver demais métodos em http://docs.oracle.com/javase/8/docs/api/java/util/S et.html

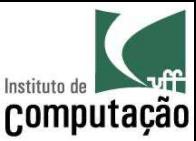

```
Set<String> palavras = new HashSet<>();
```

```
palavras.add("Flamengo");
palavras.add("Fluminense");
palavras.add("Botafogo");
palavras.add("Botafogo");
System.out.println(palavras.size()); < 0 que é mostrado aquí?
for (String palavra : palavras) {
```
System.out.println(palavra); **E aqui? Em qual ordem?**

}

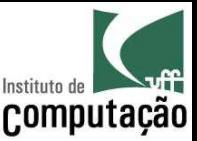

#### Exercício

- Faça um programa que leia uma frase e informe o número de palavras não repetidas da frase
	- Use Set para fazer essa verificação

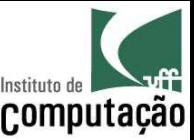

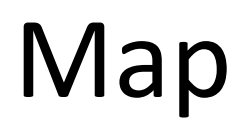

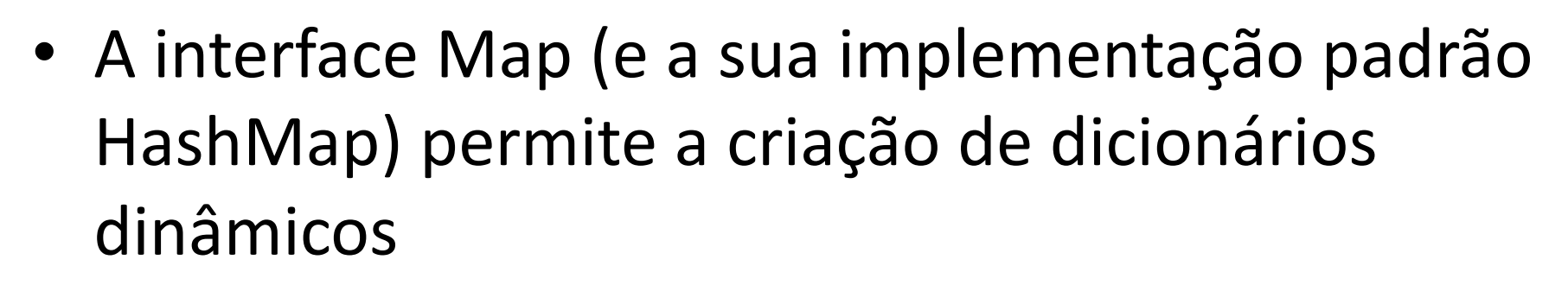

- Um dicionário associa um objeto chave a um objeto valor (key  $\rightarrow$  value)
- Declarando um Map e instanciando um HashMap:

Map<String,String> dddPorMunicipio = new HashMap<>()

**Tipo que será valor do dicionário**

**Tipo que será chave do dicionário**

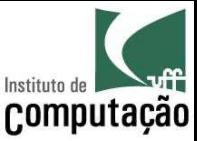

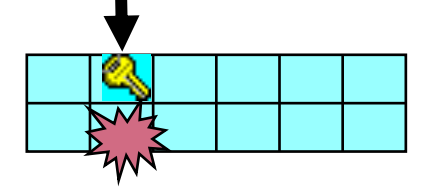

## Map

- Principais métodos:
	- **put(chave, valor)**: adiciona uma chave indexando um valor no dicionário
	- **get(chave):** retorna o valor indexado pela chave
	- **getOrDefault(chave, valor):** retorna o valor indexado pela chave ou o valor default informado
	- **keySet()**: retorna um conjunto com todas as chaves do dicionário
	- **remove(chave)**: remove o valor indexado pela chave no dicionário
	- **clear()**: remove todas as entradas do dicionário
	- **isEmpty()**: informa se o dicionário está vazio
	- **size()**: informa o número de entradas do dicionário
- Ver demais métodos em http://docs.oracle.com/javase/8/docs/api/java/util/Map.html

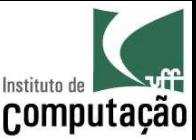

Map<String, String> dddPorMunicipio = new HashMap<>();

dddPorMunicipio.put("São Paulo", "11"); dddPorMunicipio.put("Rio de Janeiro", "21"); dddPorMunicipio.put("Belo Horizonte", "31");

for (String municipio : dddPorMunicipio.keySet()) { System.out.println("O DDD de " + municipio + " é " + dddPorMunicipio.get(municipio));

}

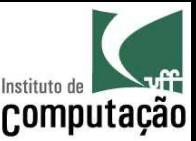

#### Exercício

- Faça um programa que leia uma frase e informe o número de ocorrências de cada palavra da frase
	- Use Map para fazer essa contagem
- Dica: Java tem uma Classe para cada tipo primitivo, e faz a tradução automática entre ambos
	- Classe Integer para tipo int
	- Classe Double para tipo double
	- Classe Boolean para tipo boolean
	- Classe Character para tipo char
	- $-$  Etc.

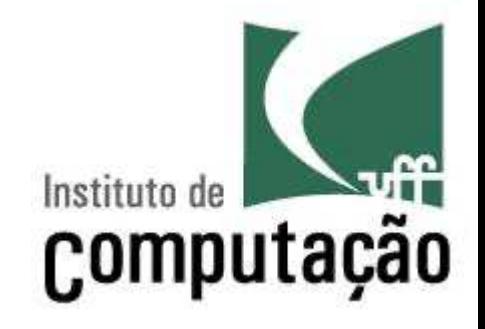

# **Coleções**

Leonardo Gresta Paulino Murta leomurta@ic.uff.br